## **ES 314 Advanced Programming, Modeling and Simulation Fall 2012**

## **Home Work # 1**

*Due: September 10, 2012*

*Instructions for submission: (1) type-set your solution by taking the screen shot of the Matlab session in which your code is tested with at least two inputs. (For problems 1 and 4, there is no input so just show the output. (2) prepare all your solutions in a single document, print a hard-copy and bring it to class.*

1) Write a one-line command in Matlab that produces the 26 capital letters of the alphabet. That is, the output to your command should be ABCDEFGHIJKLKMNOPQRSTUVWXYZ. However, the expression cannot be simply:

>> 'ABCDEFGHIJKLKMNOPQRSTUVWXYZ'

Instead, the command should have less than 10 characters.

2) Write a code segment in Matlab that has the effect of retaining only the first k items of vector A that are in ascending order. Your code should work for vectors of any length.

 $\gg$  a = [1 3 5 7 6 11 2 21];

```
\gg a(1:find([a(2:end), a(end)]-a < 0))
ans = 1 3 5 7
```
3) Write a statement in Matlab to accomplish the following effect:

 $\Rightarrow$  x = [1 4 12 9 23 18];  $\gg$  **[x(mod(x,2)==1, x(mod(x,2)==0]** ans = 1 12 23 4 9 18

i.e., arrange x so that all numbers in odd positions of x are moved to the front. Your code should work vectors of all lengths, not just 6.

4) Write a script in Matlab to draw: the triangle connecting the points  $A(z, 6)$ ,  $B(z, 6)$ 9) and  $C(5, 11)$ . Then draw the circumcircle through the points A, B and C. (Hint: Draw the perpendicular bisectors of the line segments AB and BC, find the point of intersection O. Draw a circle with O as center, and passing through OA. Your submission should include the script as well as the screen shot of the output when the script is run.

The script is as shown below:

```
% A(z, 6), B(1, 9) and C(5, 11)x_1 = 2;X2 = 1;
x3 = 5;y_1 = 6;
y2 = 9;y3 = 11;xlim([o, 6]);
ylim([o,12]);
mx_1 = (x_1 + x_2)/2;mx2 = (x1 + x3)/2;my<sub>1</sub> = (y_1 + y_2)/2;
my2 = (y1 + y3)/2;s_1 = (x_1-x_2)/(y_2-y_1);s_2 = (x_1 - x_3)/(y_3 - y_1);% y = my_1 + (x - mx_1)^* si
% y = my2 + (x - mx2)^* s2
A = [s_1, -1; s_2, -1];c = [si*mx1 - my1; sz*mx2 - my2];center = A^{\wedge}(-1)^{*}c;
cx = center(1);cy = center(2);r = sqrt((x_1-cx)*(x_1-cx) + (y_1-cy)*(y_1-cy))r_1 = \sqrt{(x_2-cx)^*(x_2-cx) + (y_2-cy)^*(y_2-cy)}theta = linspace(0, 2<sup>*</sup>pi, 100);
xval = r * cos(theta) + cx;yval = r*sin(theta)+cy;plot([x1,x2,x3,x1], [y1,y2,y3,y1], xval, yval);
axis('equal')
```
The output from running the script is as shown below:

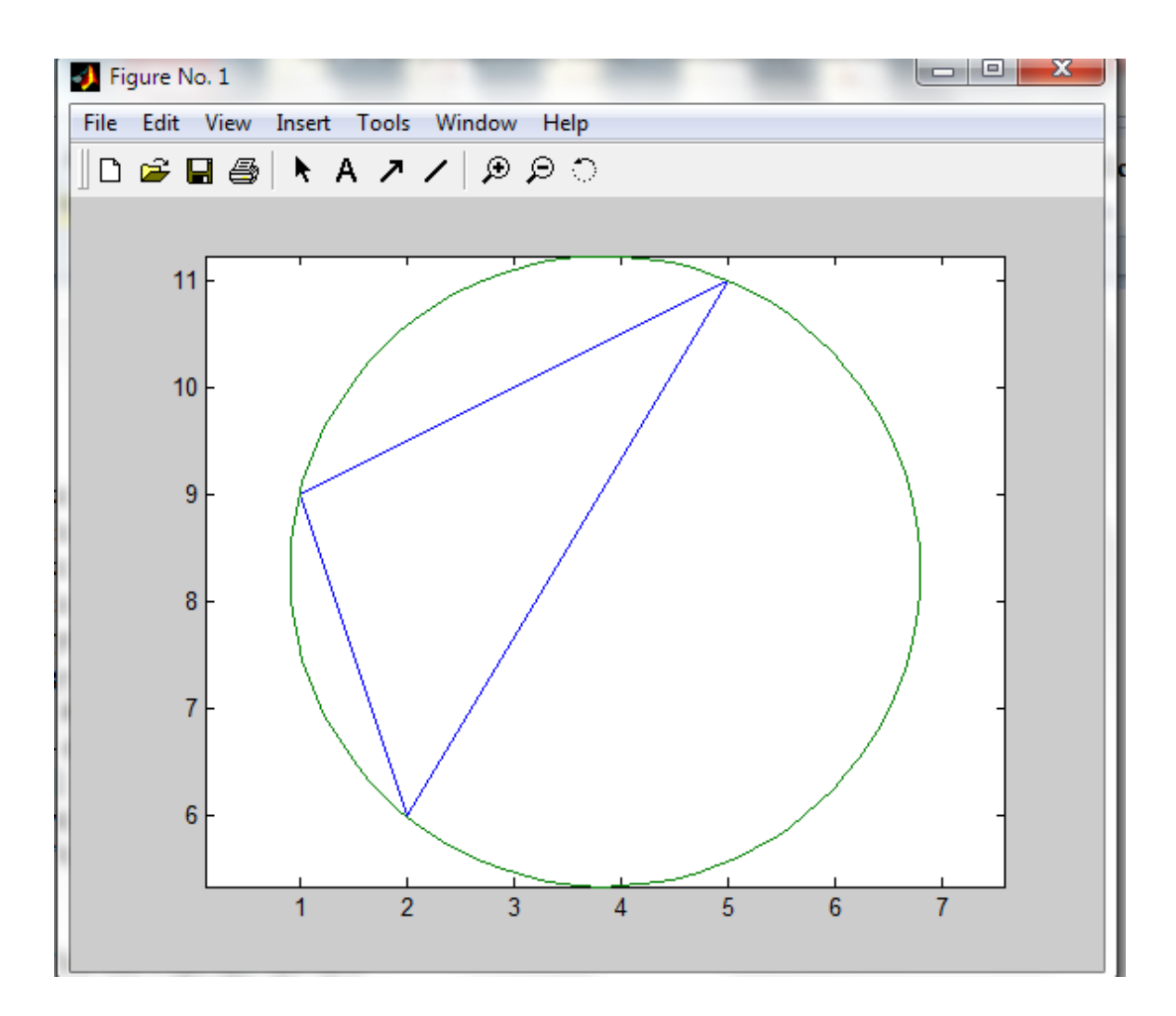